## Suzuki Sf413 Manual Instruction Download

As recognized, adventure as competently as experience practically lesson, amusement, as well as bargain can be gotten by just checking out a books Suzuki Sf413 Manual Instruction Download also it is not directly done, you could receive even more not far off from this life, all but the world.

We find the money for you this proper as competently as easy showing off to acquire those all. We allow Suzuki Sf413 Manual Instruction Download and numerous book collections from fictions to scientific research in any way. in the midst of them is this Suzuki Sf413 Manual Instruction Download that can be your partner.

&break;&break;Detailed and

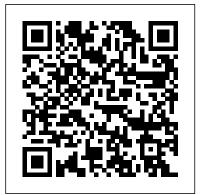

PHP & MySOL: The Missing Manual CarTech Inc Whether it's John Deere. International Harvester or AGCO, Warman's Farm Toys Field Guide satisfies collectors' need to reliable details, in a portable format. This brilliantly illustrated guide delivers more than 500 color photos of powerful machines in small-scale splendor. Inside this toy show companion collectors will discover: &break;&break;Collector values for farm toys made in the early 1900s through the 1990s which make buying and selling in the 5,000+ active online auctions easier

concise listings provide quick and accurate identification &break;&break;Reliable expert information based on the successful big book, Standard Catalog of Farm Toys, 2nd Edition, with nearly \$100,000 in sales &break; &break; This book is a smart investment for fans of farm toys and experienced collectors and an affordable gift display along with your favorite farm toys. High Performance MySQL Createspace Independent **Publishing Platform** Co-written by the author of the best-seller An Aid to the MRCP Short Cases this new, systematically organized text concentrates on examples that are frequently examined in the MRCP Part 2 written examination - saving candidates time during revision and enabling them

to concentrate on weaker specialities. By including high quality images and labelling abnormal findings on the original images, the authors enable the reader to feel confident about recognizing specific radiological abnormalities, instead of guessing where the abnormality lies. In order to avoid guessing, the reader is asked to describe the radiological findings in each case. In the Question section, each page is dedicated to an X-ray and sample questions. An Answer section, with further radiographs to highlight variations and details, is given at the end of the book to provide background knowledge. How to Rebuild Honda B-Series Engines Routledge Endorsed by WJEC and

written by experienced

examiners David Burtenshaw and Sue Warn, this WJEC A2 Geography Student Unit Guide is the essential study companion for Unit G4: Sustainability. This full-colour book includes all you need to know to prepare for your unit exam: - clear collection of the author"s guidance on the content published papers on design, summaries, knowledge check questions and a quick-reference index exam advice throughout, dynamics. so you will know what to expect in the exam and will be able to demonstrate the skills required - exam-style questions, with graded student responses, so you can see clearly what is required to get a better grade Windows 98 Programming Bible Springer Science & **Business Media** Inside this manual you will find routine maintenance. tune-up procedures, engine repair, cooling and heating, air conditioning, fuel and exhaust, emissions control, ignition, brakes, suspension and steering, electrical systems, and wiring diagrams. Serial Entrepreneur "O'Reilly Media, Inc." Autonomous and nonautonomous Chua"s circuits are of special significance in the study of chaotic system modeling,

chaos-based science and engineering applications. Since and leveling workloads in hardware and software-based design and implementation approaches can be applied to Chua"s circuits, these circuits are also excellent educative models for studying and experimenting nonlinear dynamics and chaos. This book not only presents a of the unit, with topic simulation and implementation of Chua"s circuits, it also provides a systematic approach to practising chaotic

Suzuki GS500E Twin **Hodder Education** This project-oriented facilities design and material handling reference explores the techniques and procedures for developing an efficient facility layout, and introduces some of the state-of-the-art tools involved, such as computer simulation. A "how-to," systematic, and methodical approach leads readers through the collection, analysis and development of information to produce a quality functional plant layout. Lean manufacturing; work cells and group technology; time standards; the concepts behind calculating machine and personnel requirements,

balancing assembly lines, manufacturing cells; automatic identification and data collection; and ergonomics. For facilities planners, plant layout, and industrial engineer professionals who are involved in facilities planning and design. Automating Science and Engineering Laboratories with Visual Basic John Wiley & Sons

A Volume in the Wiley-Interscience Series on Laboratory Automation. The complete, step-by-step guide to using Visual Basic(r) in a laboratory setting Visual Basic(r) is fast becoming the de facto laboratory programming language, yet existing books typically discuss applications that have nothing to do with science and engineering. This primer fills the gap in the field, showing professionals seeking to improve the productivity of their laboratories how to use Visual Basic(r) to automate laboratory processes. Automating Science and **Engineering Laboratories with** Visual Basic(r) helps laboratory professionals decide when and if to use Visual Basic(r) and how to combine it with the many computing technologies used in modern laboratories such as RS-232 port communications, TCP/IP networking, and eventdriven control, to name a few. With an emphasis on getting

readers programming immediately, the book provides Although Andreas grasped clear guidelines to the appropriate programming techniques as well as customdeveloped software tools. Readers will learn how to build applications to control laboratory instruments, collect and process experimental data, create interactive graphical applications, and more. Boasting many working examples with the complete source code and backward compatibility to previous versions of Visual Basic(r), Automating Science and **Engineering Laboratories with** Visual Basic(r) is an indispensable teaching tool for nonprogrammers and a useful reference for more experienced practitioners. Legare Street Press This popular guide is a must for 2010, when people around the world will be encouraged to discover their place in the universe through the observation of the day and night skies. An Aid to Radiology for the

An Aid to Radiology for the MRCP John Wiley & Sons A resolution to the vexed problem whether a troubadour's love is erotic or spiritual is offered by Paolo Cherchi through a new reading of Andreas Capellanus' De Amore (written around 1186-1196). He suggests that Andreas, using a rhetorical strategy that creates ambiguity, condemns courtly love because its claim that passion generates virtue is

untenable and deceitful. the core of the courtly love 'system,' namely, the relation this book takes you to the between passion and ethics, next level—creating dynamic, he failed to consider the notion of mezura, that courtly virtue through which troubadours transformed nature into culture, and erotic passion into social discourse. Cherchi offers an innovative interpretation and a close reading of selected poems. He traces the history of Provençal lyric poetry, highlighting some of the significant personalities and movements.

The Juniors: how to Teach and Train Them Wiley This highly recommended book on transport phenomena shows readers how to develop mathematical representations (models) of physical phenomena. The key elements in model development involve assumptions about the physics, the application of basic physical principles, the exploration of the implications of the resulting model, and the evaluation of viewing. Build a good the degree to which the model mimics reality. This book also expose readers to the wide range of technologies where their skills may be applied. A Practical Guide for Studying Chua's Circuits John Wiley & Sons

Incorporated If you can build websites with CSS and JavaScript, database-driven websites with PHP and MySQL. Learn how to build a database, manage your content, and interact with users. With step-by-step tutorials, this completely revised edition gets you started with expanded coverage of the basics and takes you deeper into the world of server-side programming. The important stuff you need to know: Get up to speed quickly. Learn how to install PHP and MySQL, and get them running on both your computer and a remote server. Gain new techniques. Take advantage of the all-new chapter on integrating PHP with HTML web pages. Manage your content. Use the file system to access user data, including images and other binary files. Make it dynamic. Create pages that change with each new database. Use MySQL to store user information and other data. Keep your site working. Master the tools for fixing things that go wrong. Control operations. Create an administrative interface to oversee your site. Forest Trees WileyInterscience
Here is 100% of what you
need to develop killer
Windows applications that fully
exploit the hot new features of
the Internet-savvy Windows 98
operating system. The CDROM includes all sample code
and applications, as well as
third-party tools.

## A Guide to Starting Your Hedge Fund Hassell Street Press

The EEG is a simple and widely available neurophysiological test that, if interpreted correctly, can provide valuable insight into the functioning of the brain. However, despite its increasing usage in a range of settings, there is a common misconception that the EEG is inherently difficult to interpret. Compounding the problem is the lack of dedicated training and no standardized approach by encephalographers. This book provides a clear and concise guide to reading and interpreting EEGs in a systematic way. Presented in three sections, the first delivers foundational technical knowledge of how EEGs work, and the second concentrates on a comprehensive, stepwise approach to reading and interpreting an EEG. The third section contains examples of EEGs in common scenarios, such as seizures and post-cardiac

arrest, enabling readers to correlate their findings to clinical indications. Heavily illustrated with over 200 example EEGs, this is an essential pocket guide to interpreting these tests. Heat Transfer Wiley-Interscience Thank you for reading our **PRINCE2** Foundation Training Manual. The main objective of this book is to provide an easyto-read and easy-tounderstand PRINCE2(R) Foundation training manual. The official PRINCE2 manual, "Managing Successful Projects with PRINCE2," is an excellent reference manual, but it is not a training manual and should not be used as one, as it is very difficult to comprehend and understand if you are new to project management. The official PRINCE2 manual also covers the complete Practitioner Syllabus, and it's impossible to know which parts are just focused on the PRINCE2 Foundation syllabus, so you have to read everything, which is not good if you are just studying for the foundation exam. Henceforth, this book is

meant to be (and is) an easy introduction to PRINCE2 based on the Foundation syllabus, and it's quickly becoming the most read book for people wishing to learn about PRINCE2 and prepare for the foundation exam.

## How to Super Tune and Modify Holley Carburetors

Wiley-Blackwell

This work has been selected by scholars as being culturally important and is part of the knowledge base of civilization as we know it. This work is in the public domain in the United States of America, and possibly other nations. Within the United States, you may freely copy and distribute this work, as no entity (individual or corporate) has a copyright on the body of the work. Scholars believe, and we concur, that this work is important enough to be preserved, reproduced, and made generally available to the public. To ensure a quality reading experience, this work has been proofread and republished using a format that seamlessly blends the original graphical elements with text in an easy-to-read typeface. We appreciate your support of the preservation process, and thank you for being an important part of keeping this knowledge alive and relevant.

**Assembly** Suzuki GS500E Twin

Adobe Acrobat 9 for Windows and Macintosh: Visual

QuickStart Guide walks readers Solutions Manual for through tasks that are enhanced by numerous screenshots to teach beginning and intermediate users how to take advantage of the productive power of Adobe Acrobat. Author John Deubert takes readers through all of the popular Honda B-series basic Acrobat 9 features, from the basic tools used to create PDF documents and the newly enhanced review functionality, to the advanced tools that create digital signatures, interactive forms, and PDF Portfolios. Beginning users will find a thorough introduction to this indispensable application, and Acrobat power users will enjoy a convenient reference guide that relies on straightforward language, clear steps, and practical tips to explore Acrobat's many capabilities. Visual QuickStart Guide—the quick and easy way CR-V. In this special to learn! • Easy visual approach uses pictures to guide you through Acrobat and show you what to do. • Concise steps and explanations let you get up and running in no time. • Page for page, the best content and value around. • John Deubert is a longtime consultant and instructor in Acrobat and PDF. having worked with both since the mid-nineties. He has extensive experience in PostScript and JavaScript and is the author of Adobe Acrobat 8 for Windows and Macintosh: Visual QuickStart Guide, and two books from Adobe Press: **Creating Adobe Acrobat Forms** and Extending Acrobat Forms with JavaScript.

Convection Heat Transfer Cambridge University Press The first book of its kind, Series Engineshows exactly how to rebuild the everengine. The book explains variations between the different B-series designations and elaborates upon the features that make this engine family such a tremendous and reliable design. Honda B-series engines are some of the most popular for enthusiasts record vital statistics and to swap, and they came in many popular Honda and Acura models over the years, including the Civic, Integra, Accord, Prelude, CRX, del Sol, and even the Workbench book, author Jason Siu uses more than 600 photos, charts, and illustrations to give simple step-by-step instructions on disassembly, cleaning, machining tips, preassembly fitting, and final assembly. This book gives considerations for both stock and performance rebuilds. It also guides you through both the easy and tricky procedures, showing you how to rebuild your engine and ensure it is working perfectly. Dealing with considerations for all Bseries engines-foreign and domestic, VTEC and non-

VTEC-the book also illustrates many of the wildly vast performance components, accessories, How to Rebuild the Honda B- and upgrades available for Bseries engines. As with all Workbench titles, this book details and highlights special components, tools, chemicals, and other accessories needed to get the job done right, the first time. Appendices are packed full of valuable reference information, and the book includes a Work-Along-Sheet to help you measurements along the way. You'll even find tips that will help you save money without compromising topnotch results.

## **Advanced Mechanics of Materials** Woodhead **Publishing**

This book presents the papers from the Internal Combustion Engines: Performance, fuel economy and emissions held in London, UK. This popular international conference from the Institution of Mechanical Engineers provides a forum for IC engine experts looking closely at developments for personal transport applications, though many of the drivers of change apply to light and heavy duty, on and off highway, transport and other sectors. These are exciting times to be working in the IC engine field. With the move towards downsizing, advances in FIE and alternative fuels, new engine

architectures and the introduction of Euro 6 in 2014, there are plenty of challenges. The aim remains to reduce both CO2 emissions and the dependence on oil-derivate fossil fuels whilst meeting the future, more stringent constraints on gaseous and particulate material emissions as set by EU, North American and Japanese regulations. How will technology developments enhance performance and shape the next generation of designs? The book introduces compression and internal combustion engines' applications, followed by chapters on the challenges faced by alternative fuels and fuel delivery. The remaining chapters explore current improvements in combustion, pollution prevention strategies and data comparisons. presents the latest requirements and challenges for personal transport applications gives an insight into the technical advances and research going on in the IC Engines field provides the latest developments in compression and spark ignition engines for light and heavyduty applications, automotive and other markets The Mineral Indicator [microform] Pearson Educación Suzuki GS500E TwinHaynes Publishing Group Fibre Box Handbook Newnes Forest trees cover one third of the global land surface. constitute many ecosystems, and play a pivotal role in the

world economy. This volume details Populus trees, pines, Fagaceae trees, eucalypts, spruces, Douglas fir and black walnut, and offers a first-ever detailed review of Cryptomeria japonica. It thoroughly discusses innovative strategies to address the inherent problems of genome analysis of tree species.